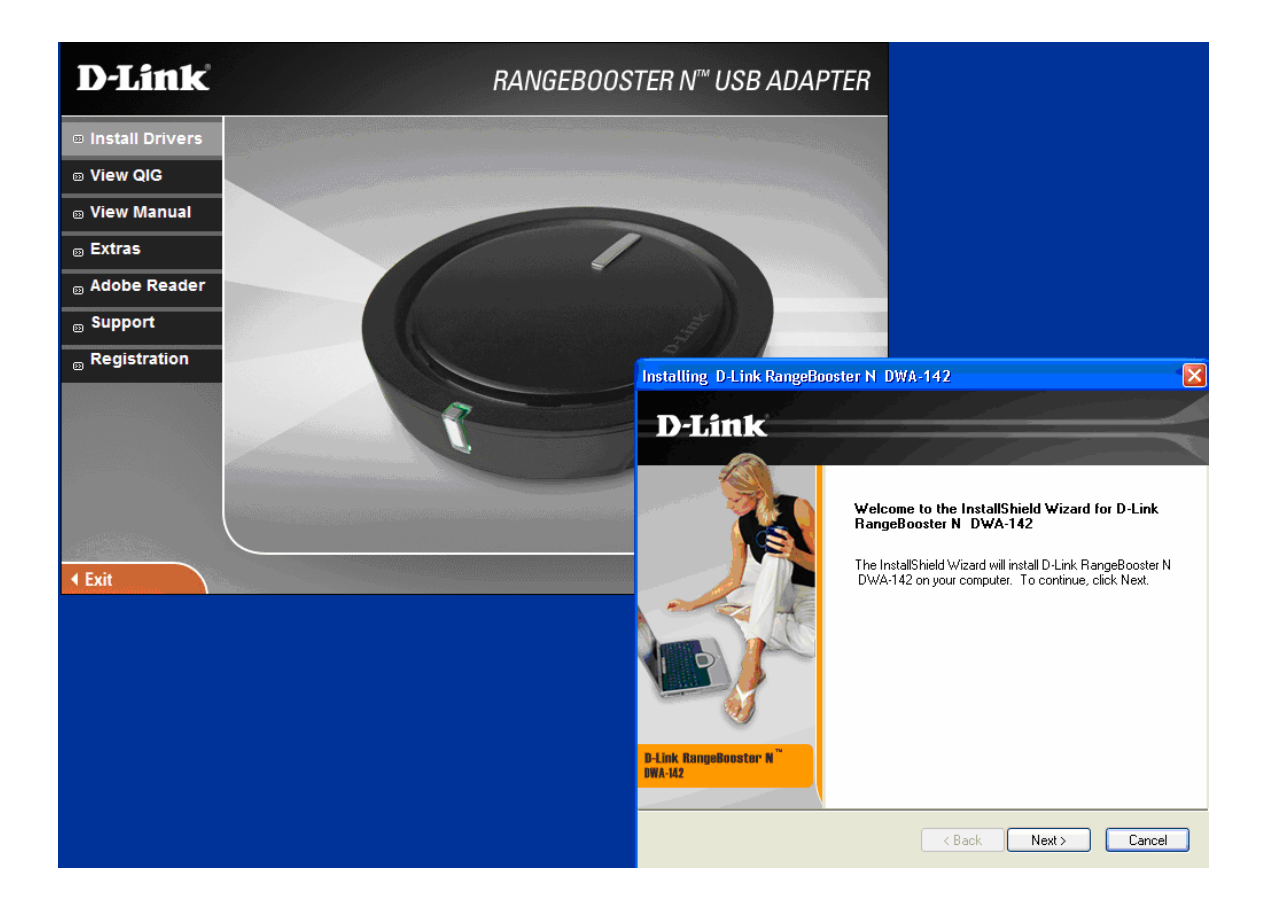

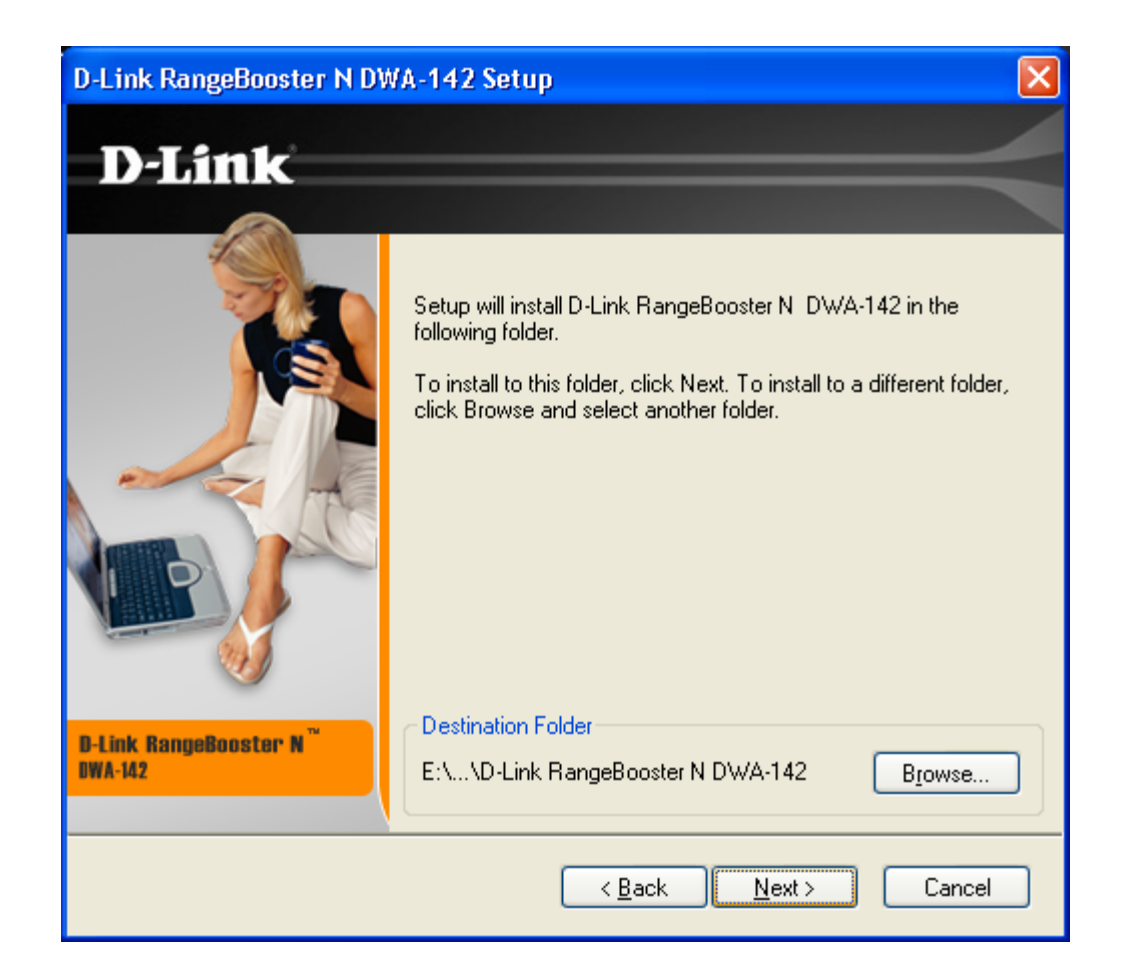

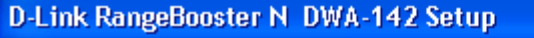

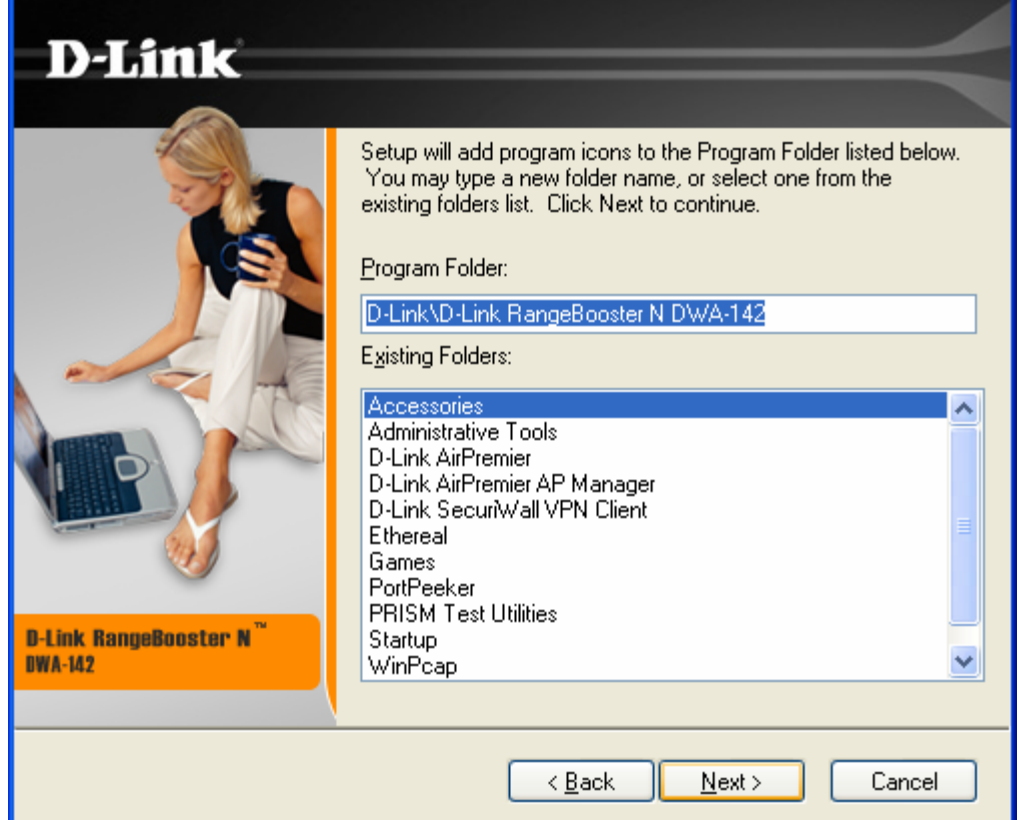

 $\boxed{\mathbf{X}}$ 

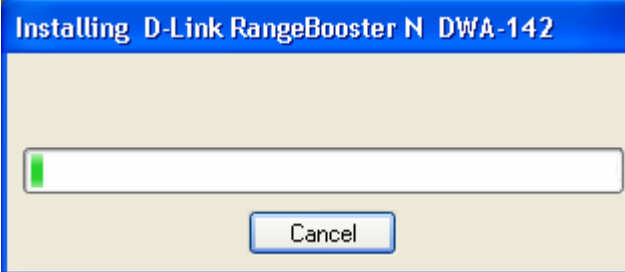

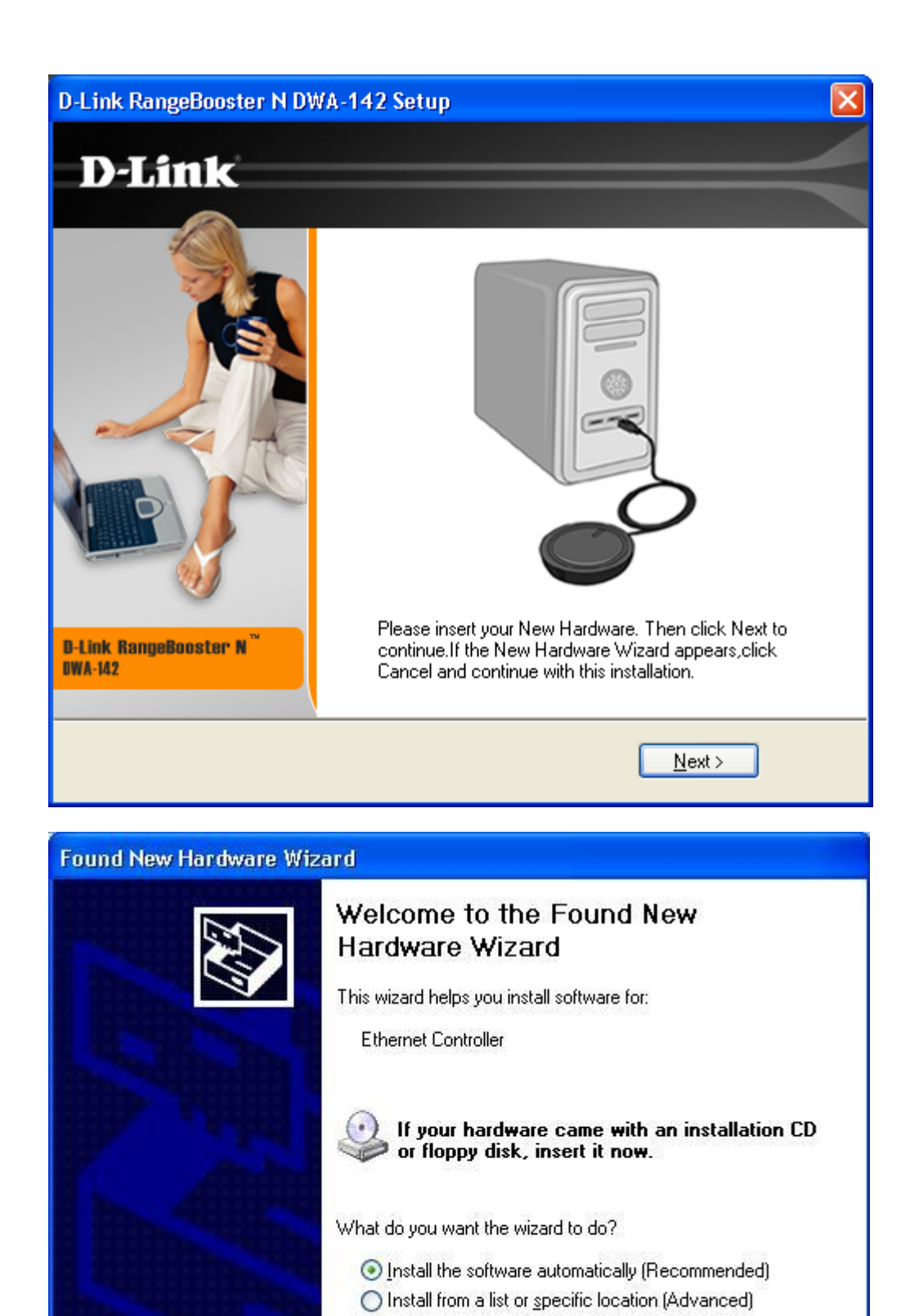

Click Next to continue.

 $\angle$  Back

 $Next >$ 

Cancel

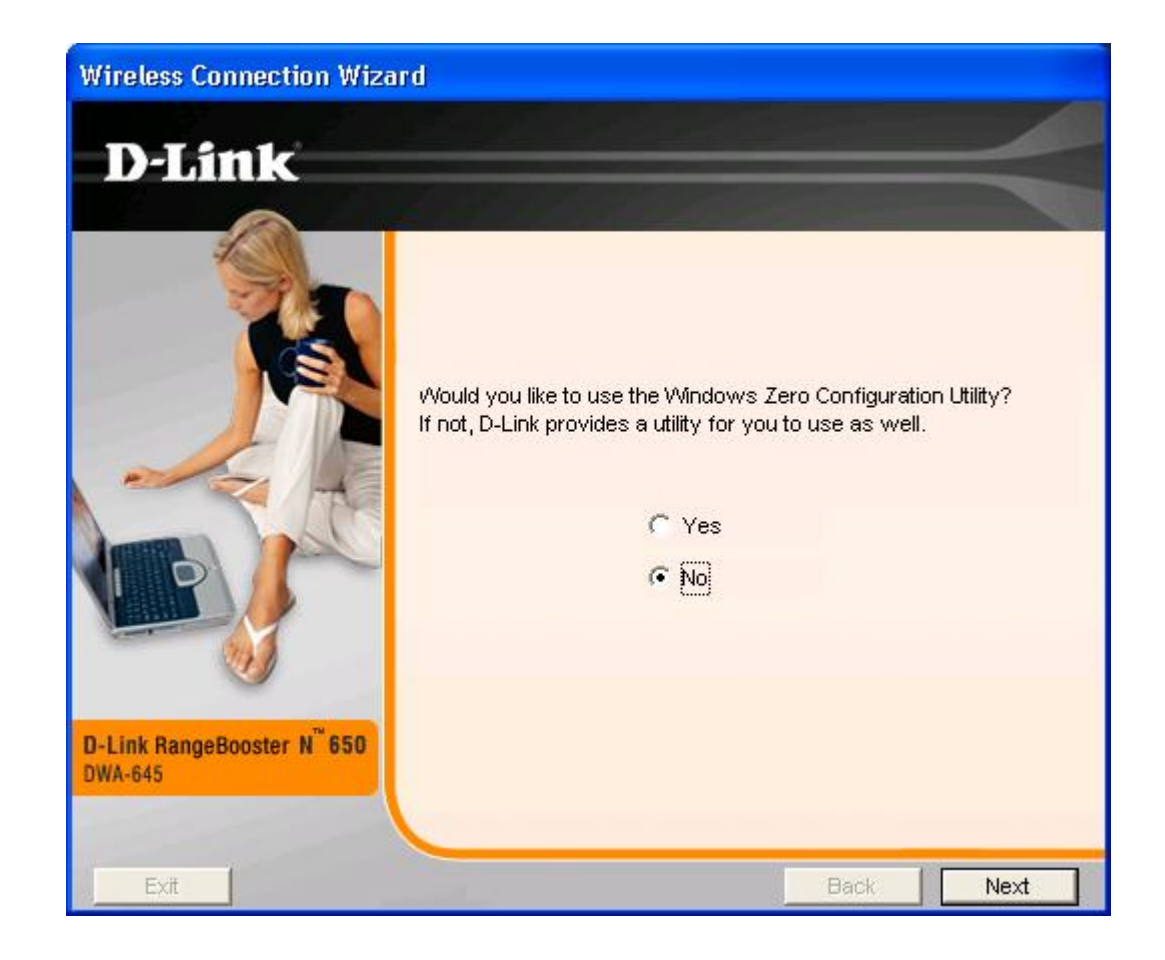

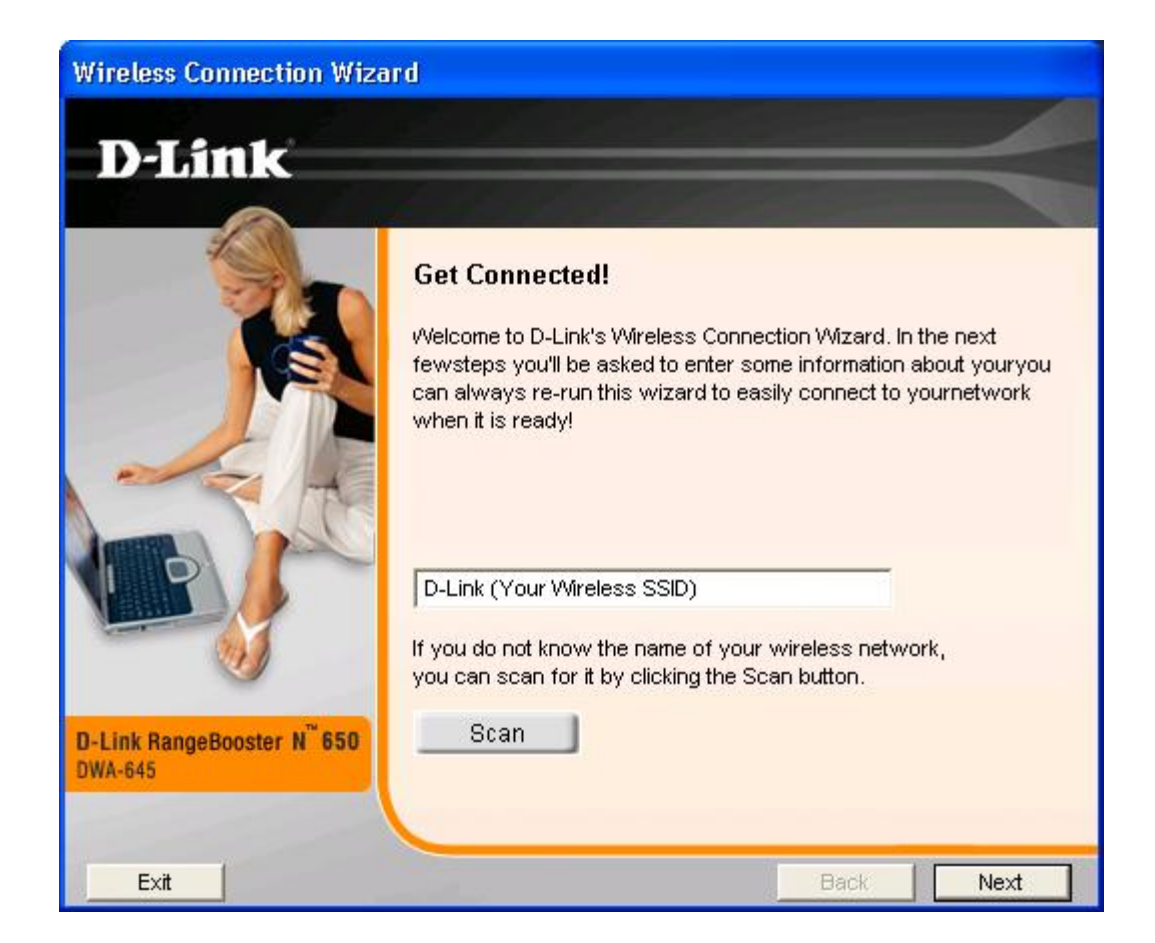

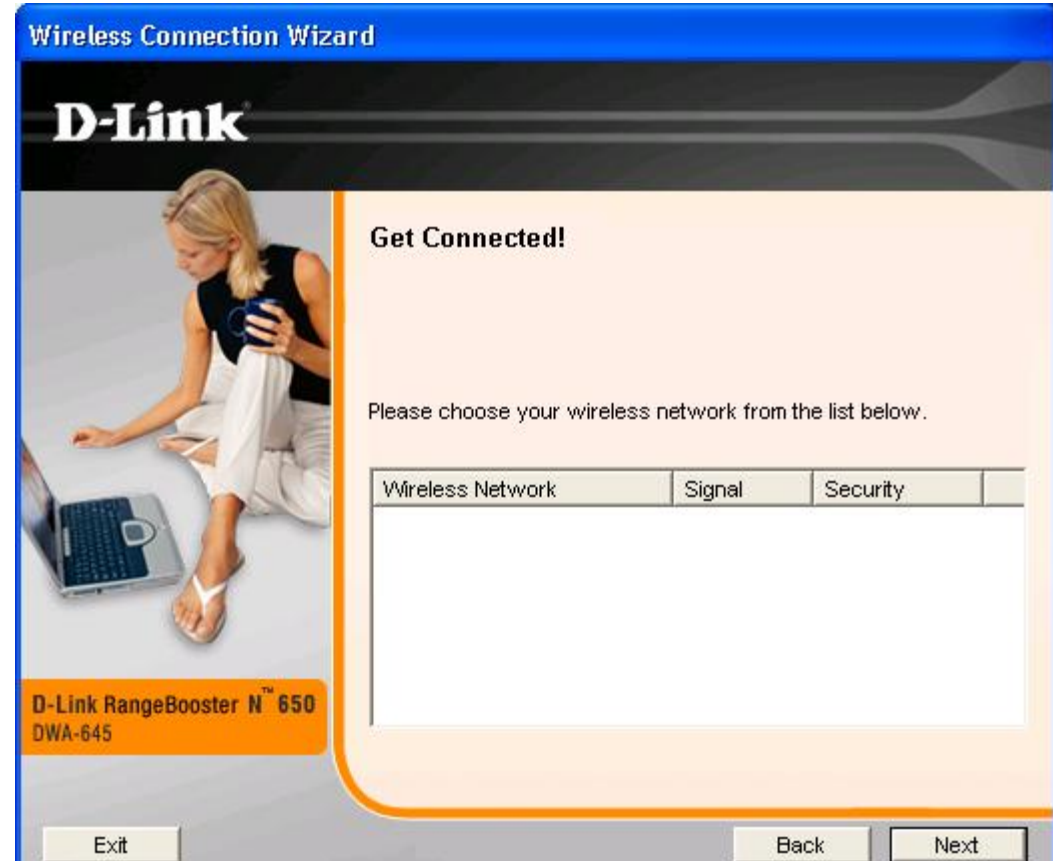

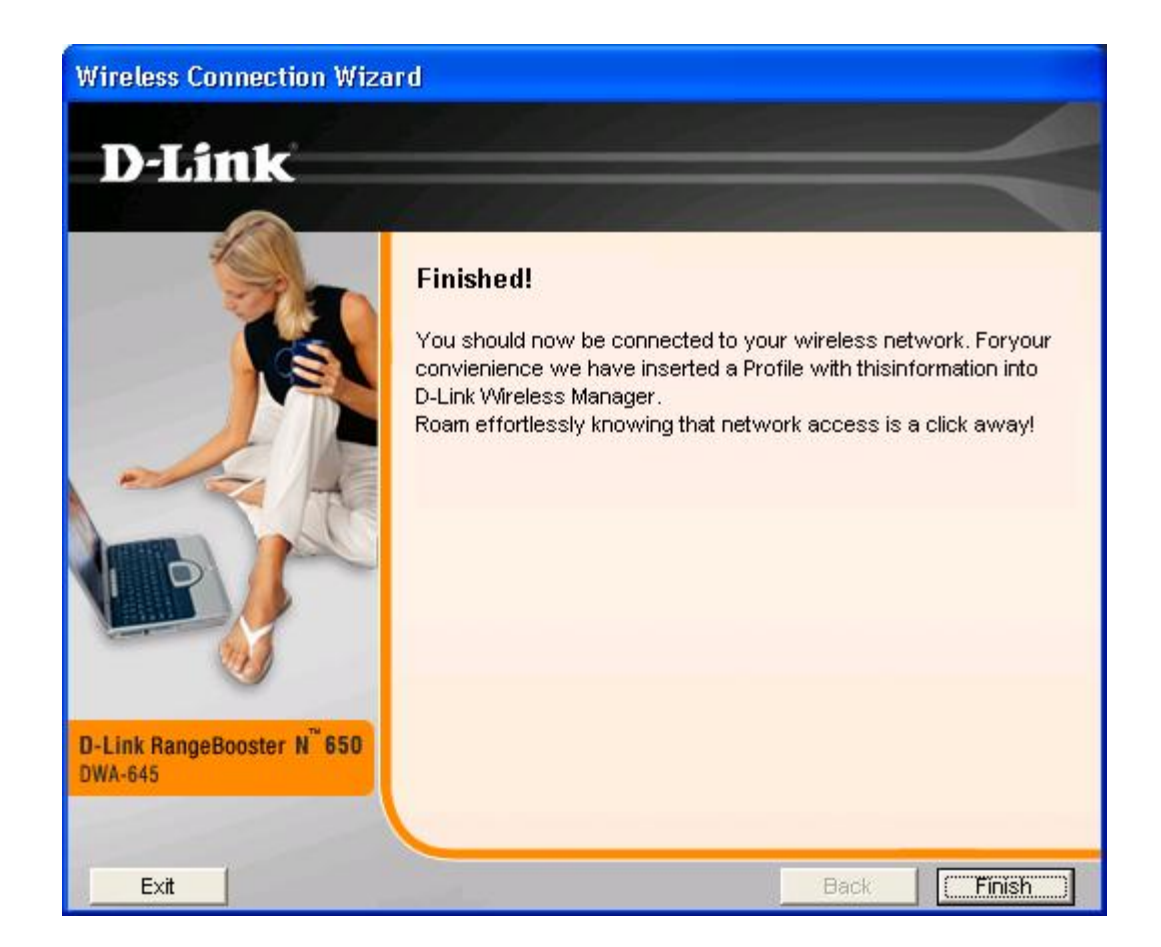

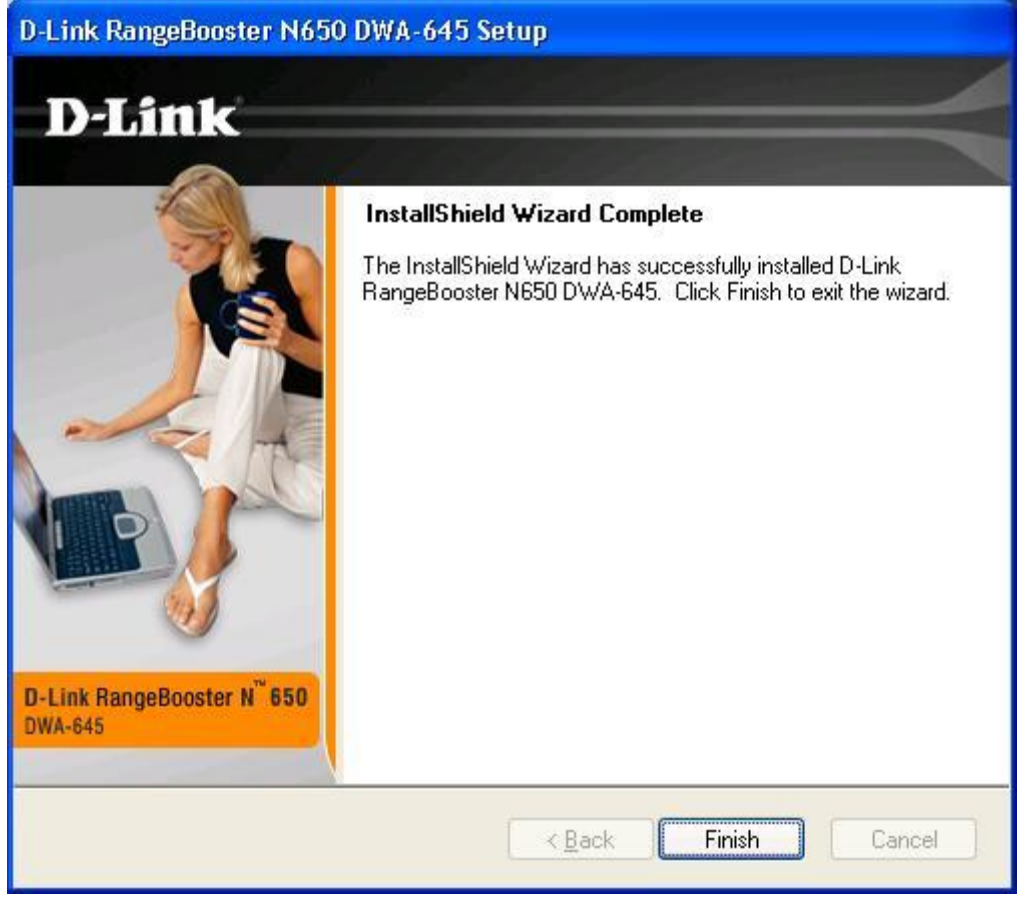

Device Manager:

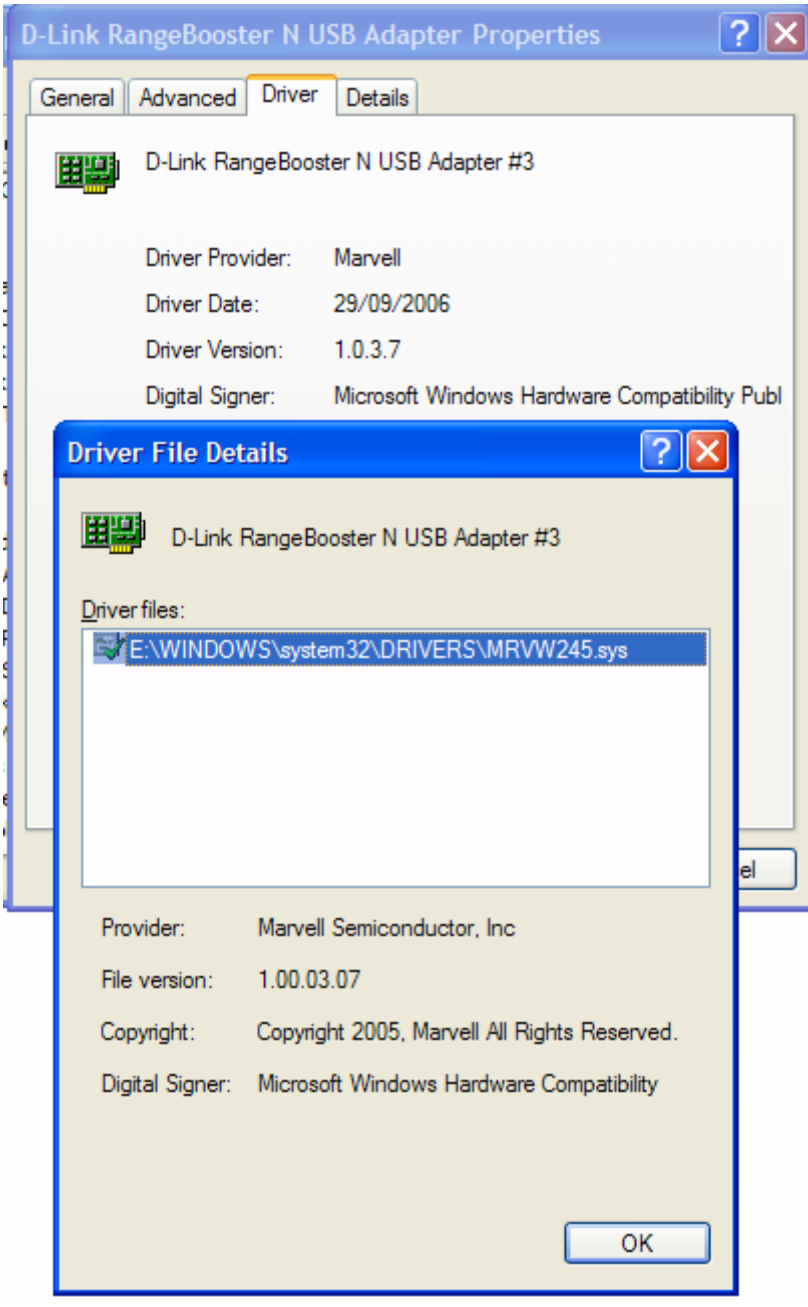

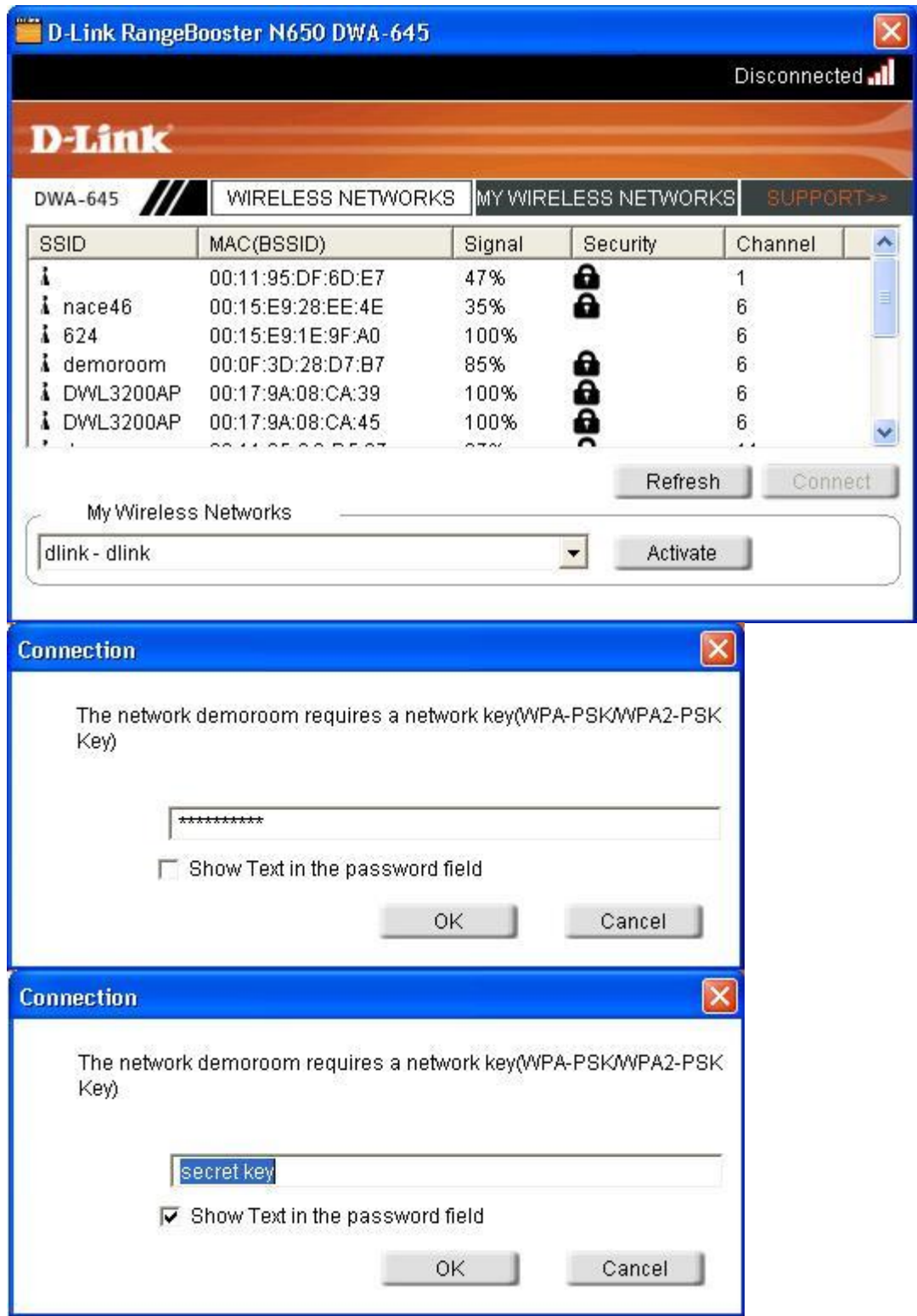

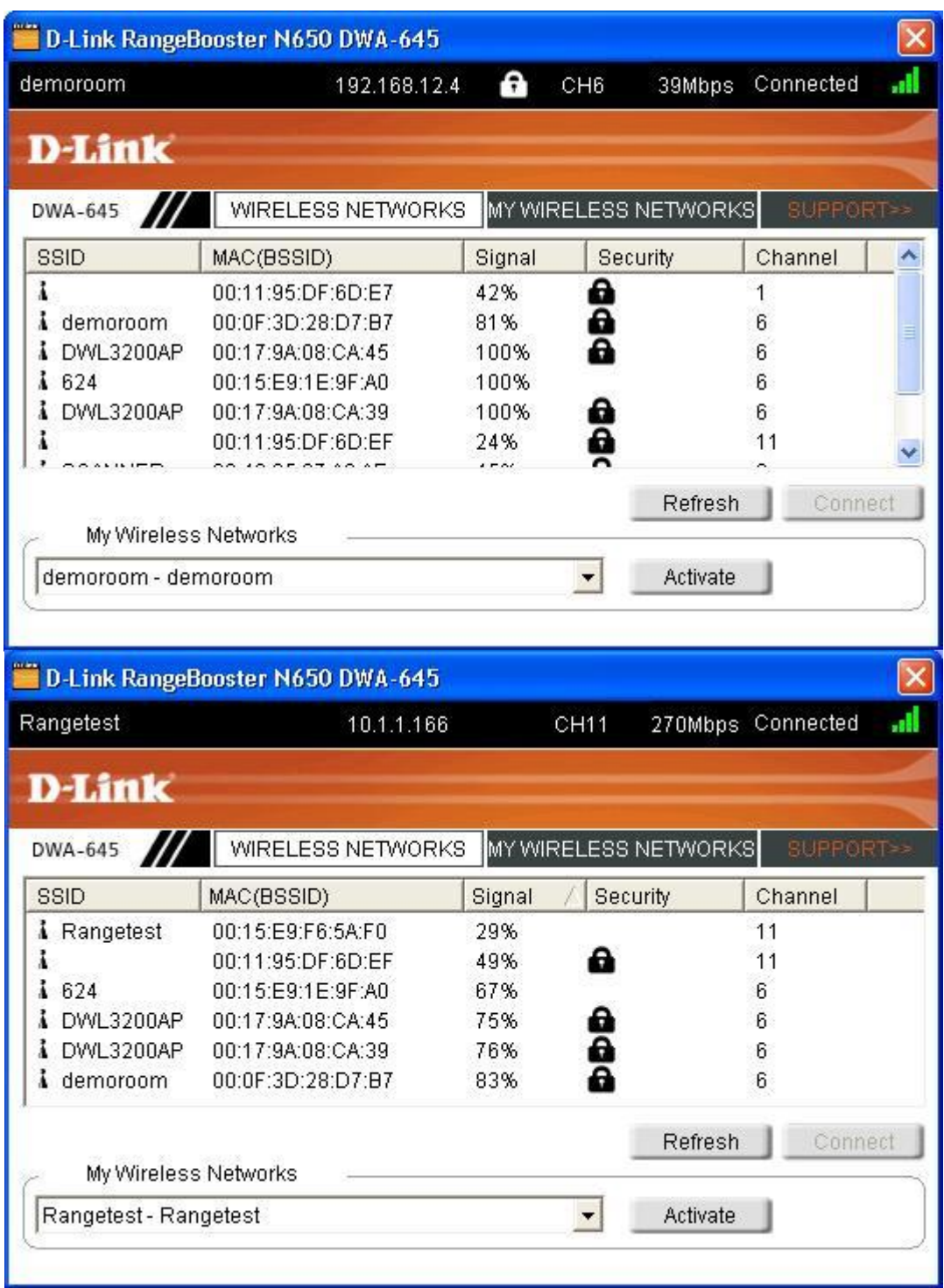

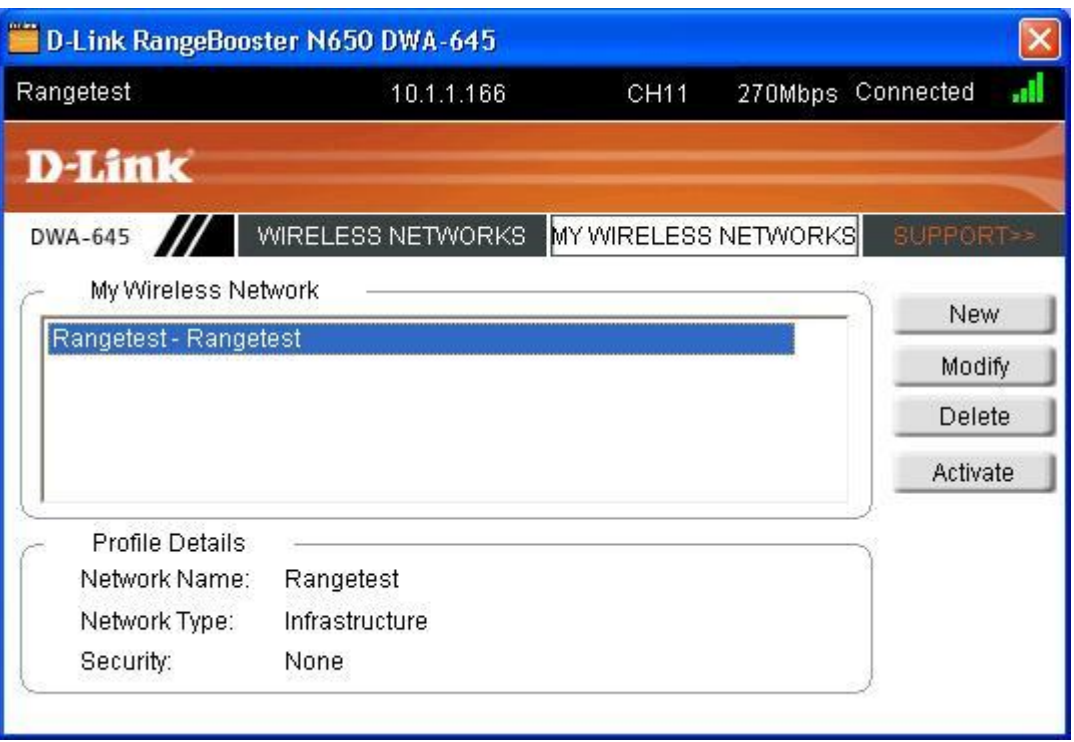